#### Al-Mustaqbal University

College of Sciences Intelligent Medical Systems Department

# **Dropping Tables and Databases, and Updating Data**

### **Dropping Tables:**

 Dropping a table means permanently removing it from the database schema along with all its data and associated objects. This operation should be performed with caution as it cannot be undone. Here's the syntax to drop a table:

DROP TABLE table name;

#### **Dropping Databases:**

Dropping a database removes the entire database and all its contents, including tables, views, stored procedures, and data. This operation is irreversible and should be used with extreme caution. Here's the syntax to drop a database:

DROP DATABASE database\_name;

## **Updating Data:**

Updating data involves modifying existing records in the database tables. It allows you to change the values of one or more columns based on specified conditions. Here's an example for updating data in a table:

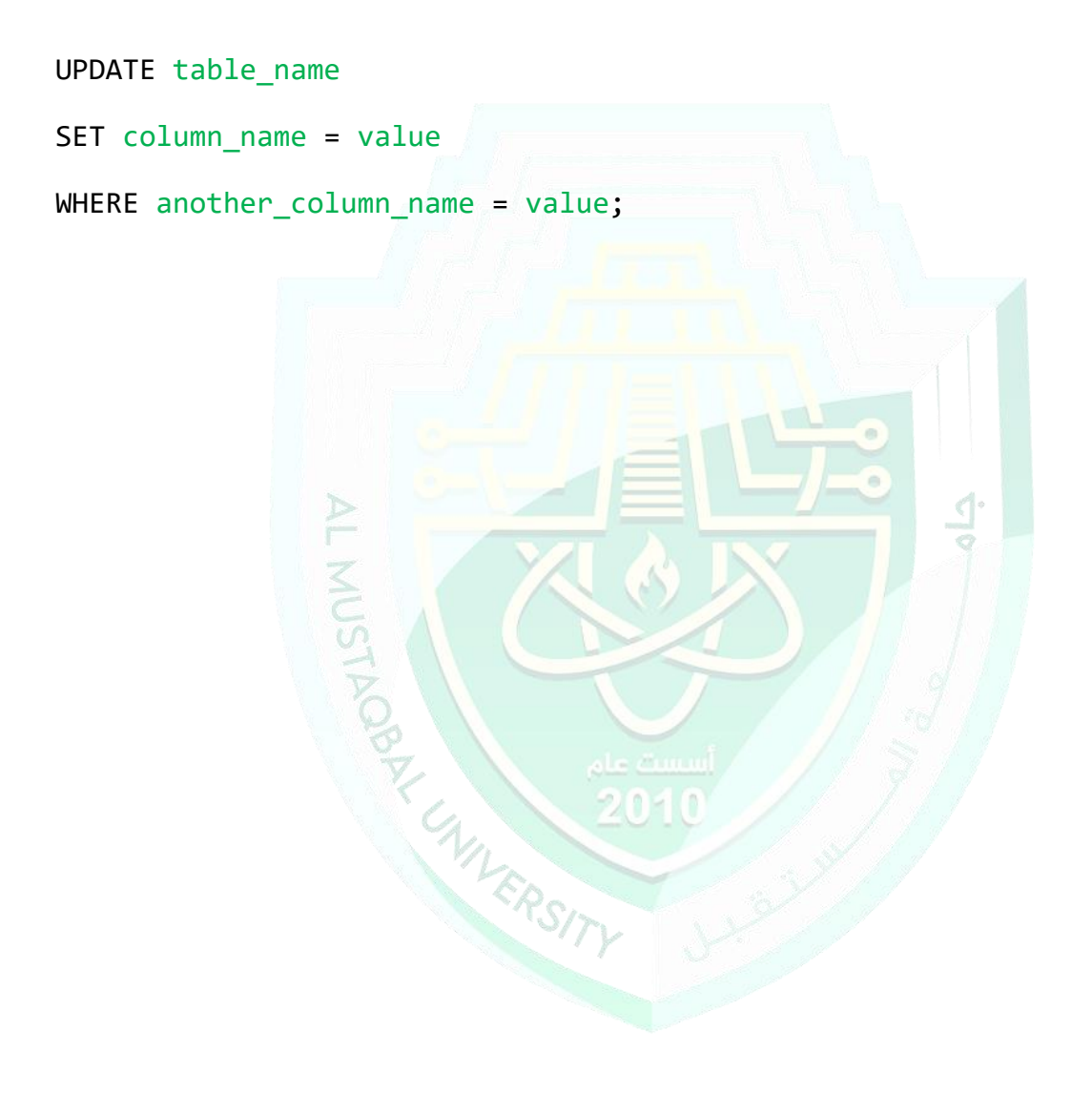

Programmer Fatima Thaer Sachit